# **ASAs dokumenter og e-mails (rapporter)**

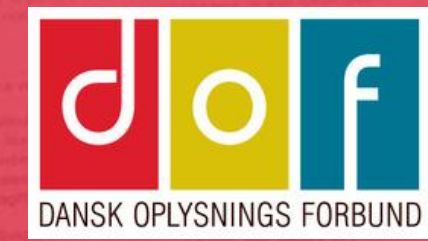

## **Rapporter i ASA**

= dokumenter til udsendelse/udskrivning

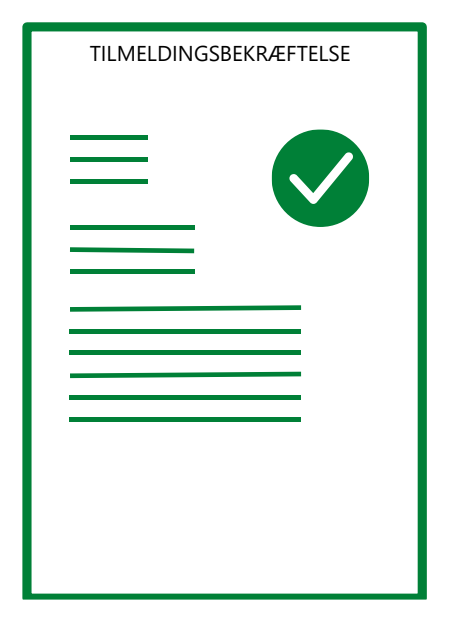

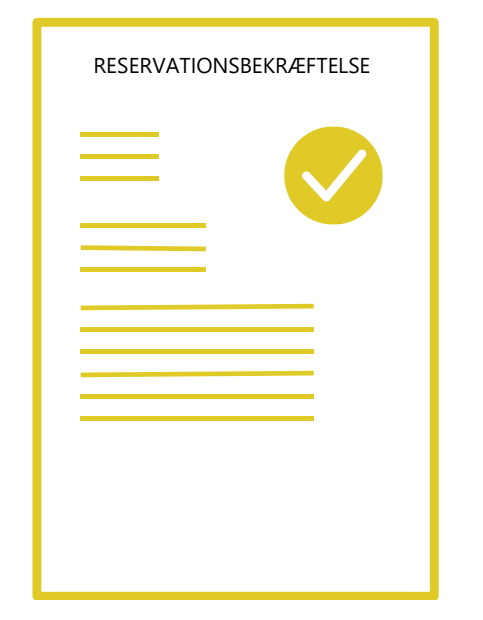

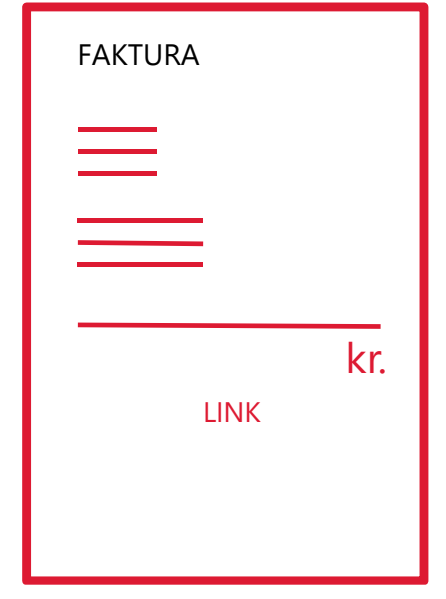

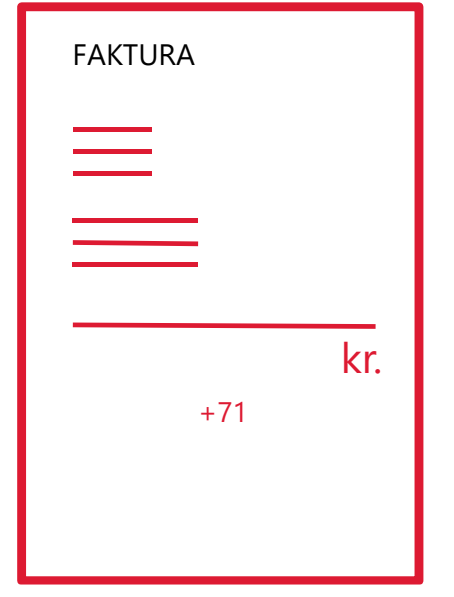

FAKTURA MED LINK FAKTURA MED FI-KODE KVITTERING

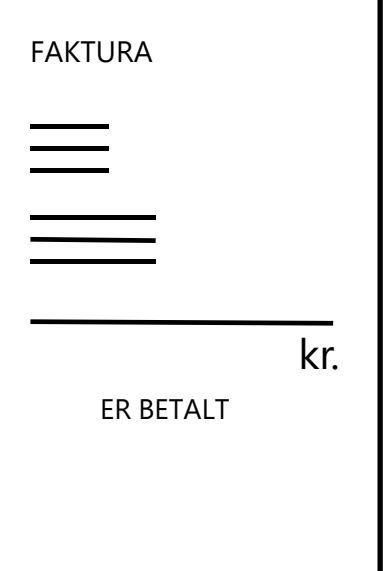

RESERVATIONSBEKRÆFTELSE TILMELDINGSSBEKRÆFTELSE

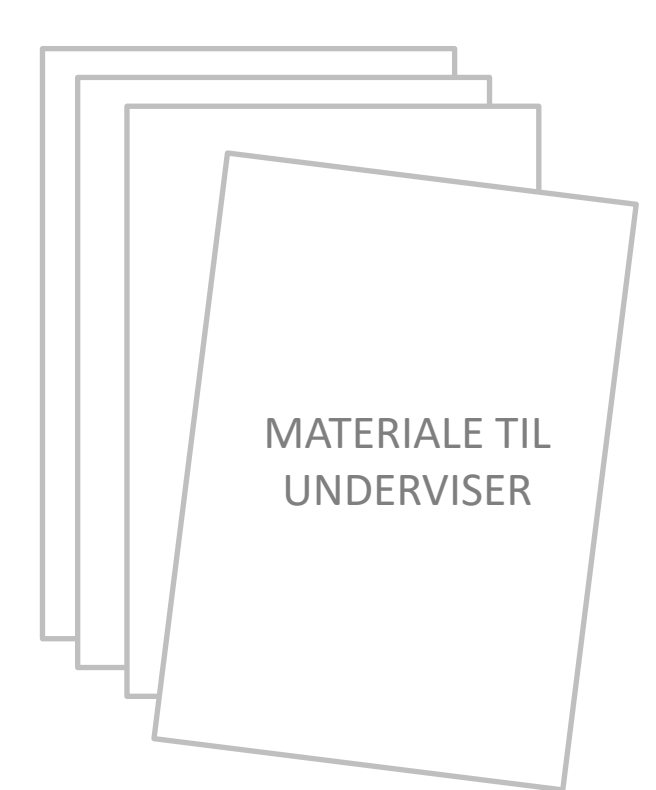

## I Skoleopsætning findes Rapportopsætning og Rapporttekster

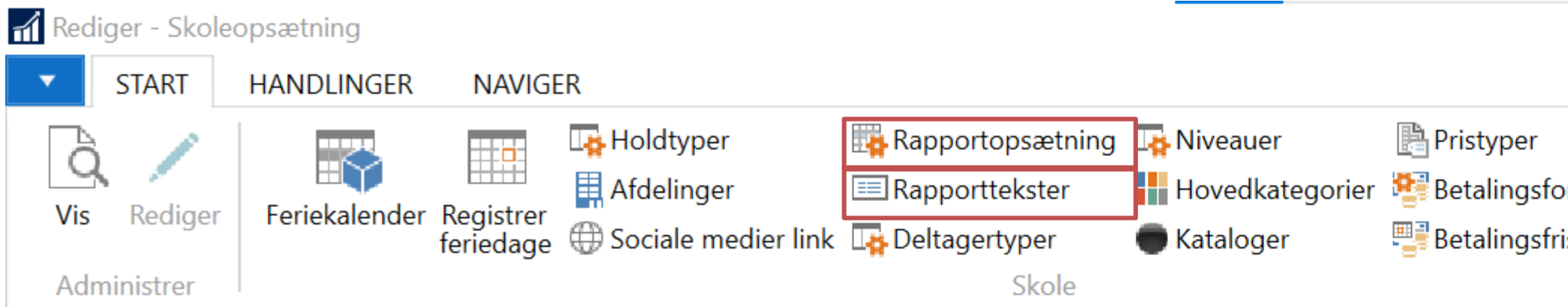

### Skoleopsætning

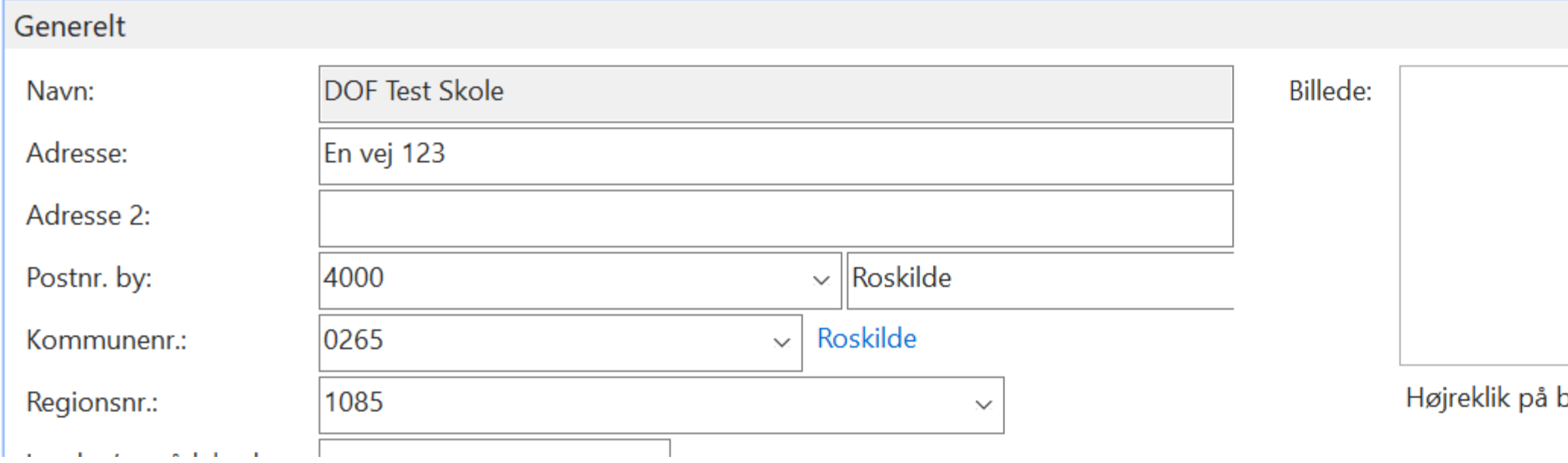

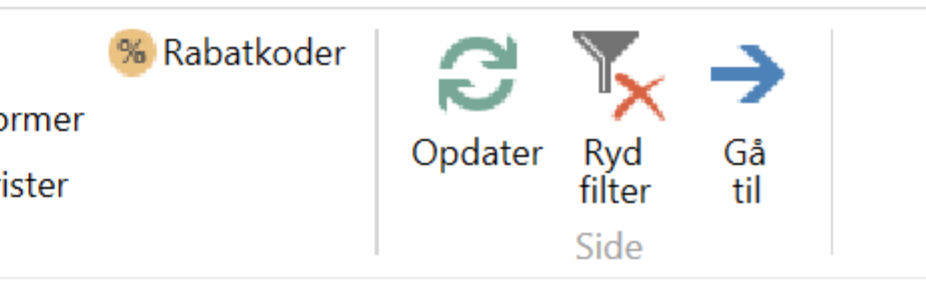

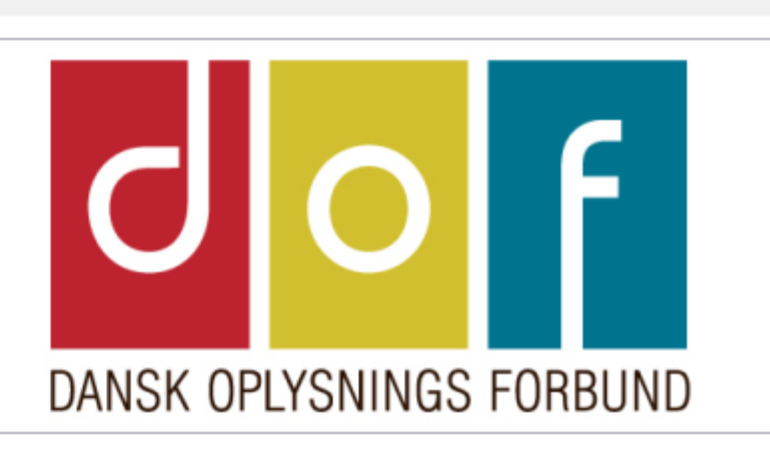

billedet for at få vist indstillinger.

## **Rapporter i ASA**

= dokumenter til udsendelse/udskrivning

**START** 

<sup>\*</sup>】Ny

 $\times$ Slet

Administrer

## **Rapportopsætning**

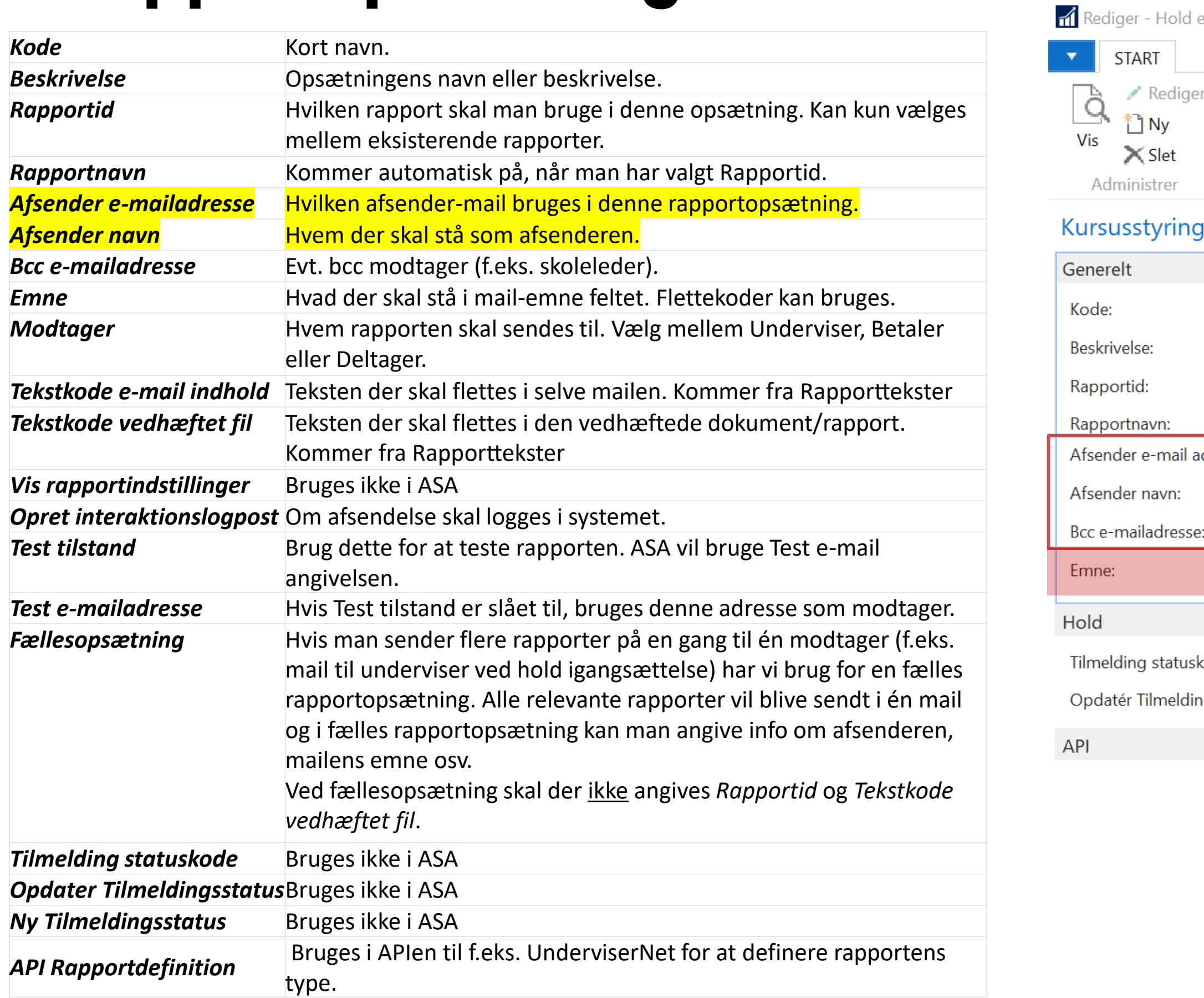

### <https://ofasa.helpjuice.com/148701-opsaetning-kursusadministration/rapportops%C3%A6tning>

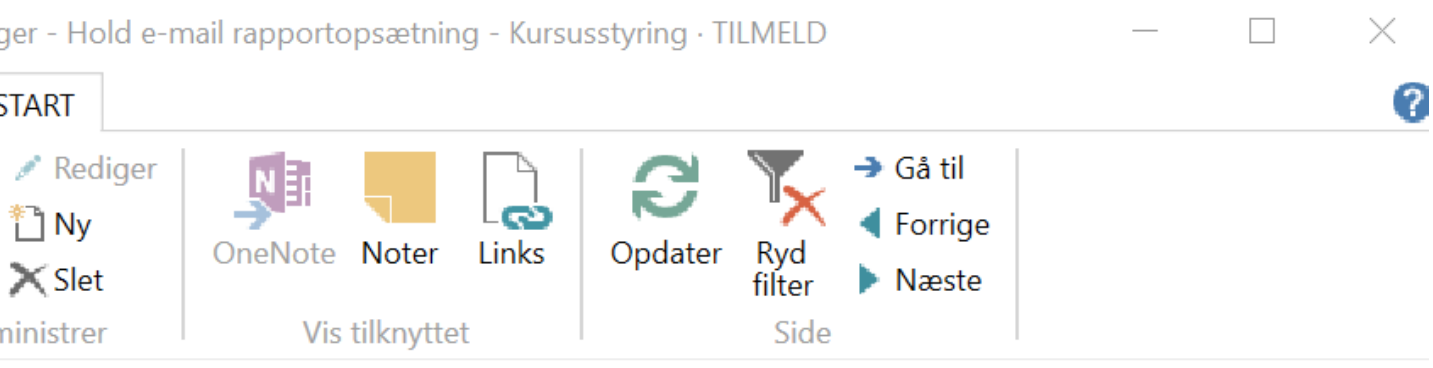

### (ursusstyring · TILMELD

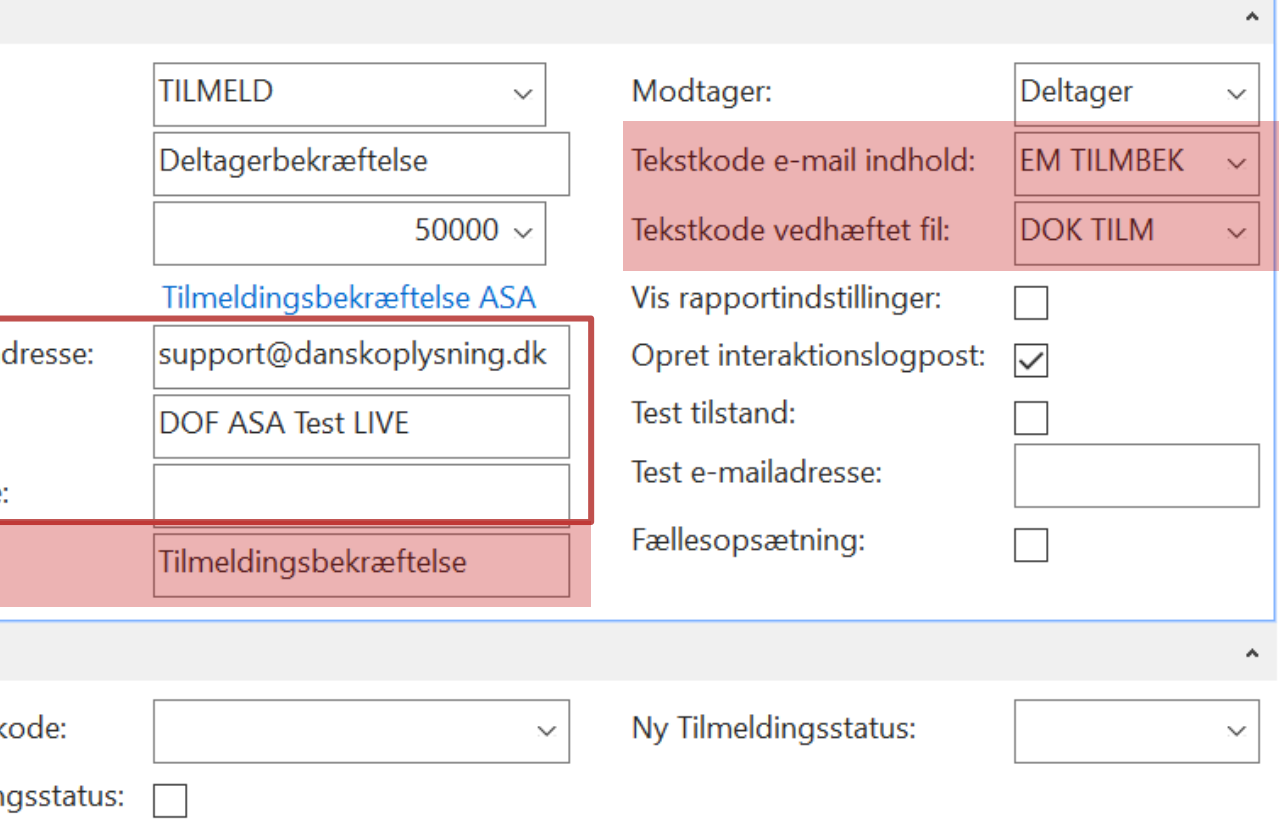

 $\checkmark$ 

## **Eksempel: Tilmeldingsbekræftelsesmail**

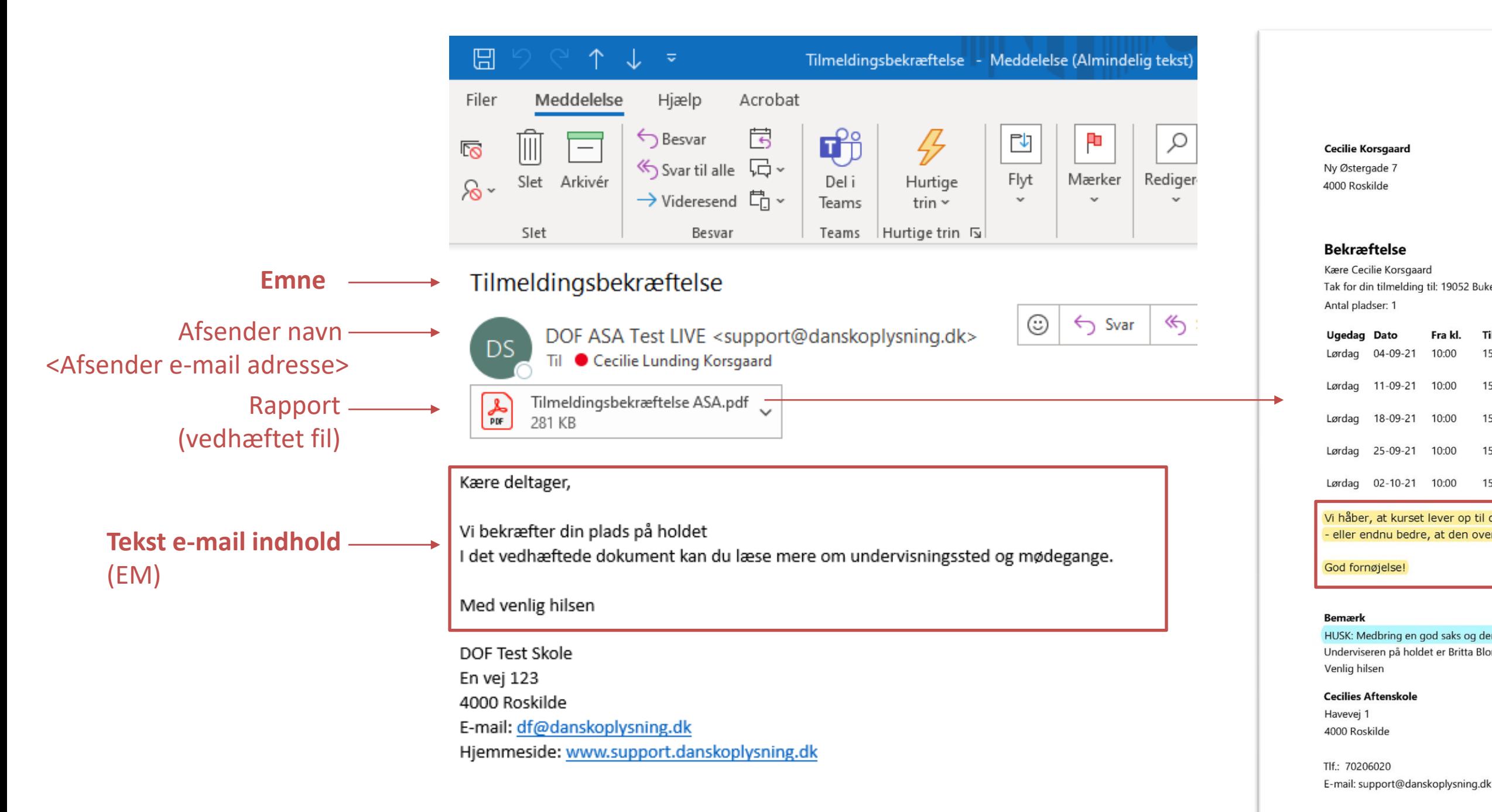

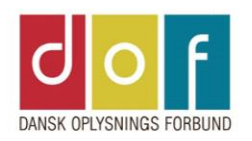

7. september 2021

Tak for din tilmelding til: 19052 Buketbinding 1

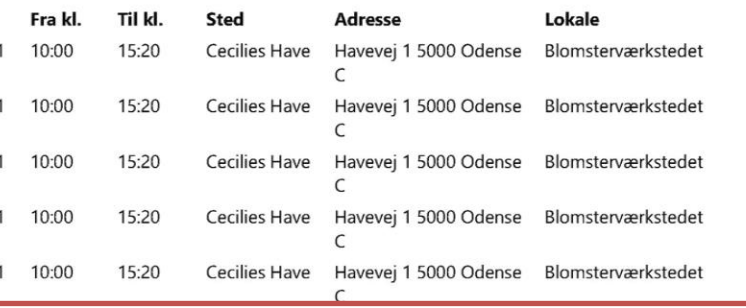

Vi håber, at kurset lever op til dine forventninger

← Rapporttekst DOK TILM (ens for alle hold) - eller endnu bedre, at den overstiger dine forventinger! tilpasses i Skoleopsætning - Rapporttekster

Underviseren på holdet er Britta Blomsterbinder (clk@danskoplysning.dk).

### **Tekst vedhæftet fil** (DOK)

## **Rapporttekster**

**Kode:** Kort navn. Brug gerne navnekonventionen EM til e-mail og DOK til dokumenter.

**Beskrivelse:** Titel eller beskrivelse af rapportteksten.

**Tekstkoder:** Eksempel på tekstkoder, som kan flettes ind i teksten. OBS: pt. gælder kun email tekster.

**Linjer:** Indsæt den ønskede tekst og evt. tekstkoder. En linje kan max indeholde 100 tegn inkl. mellemrum. Linjeskift laves ved at skrive på en ny linje.

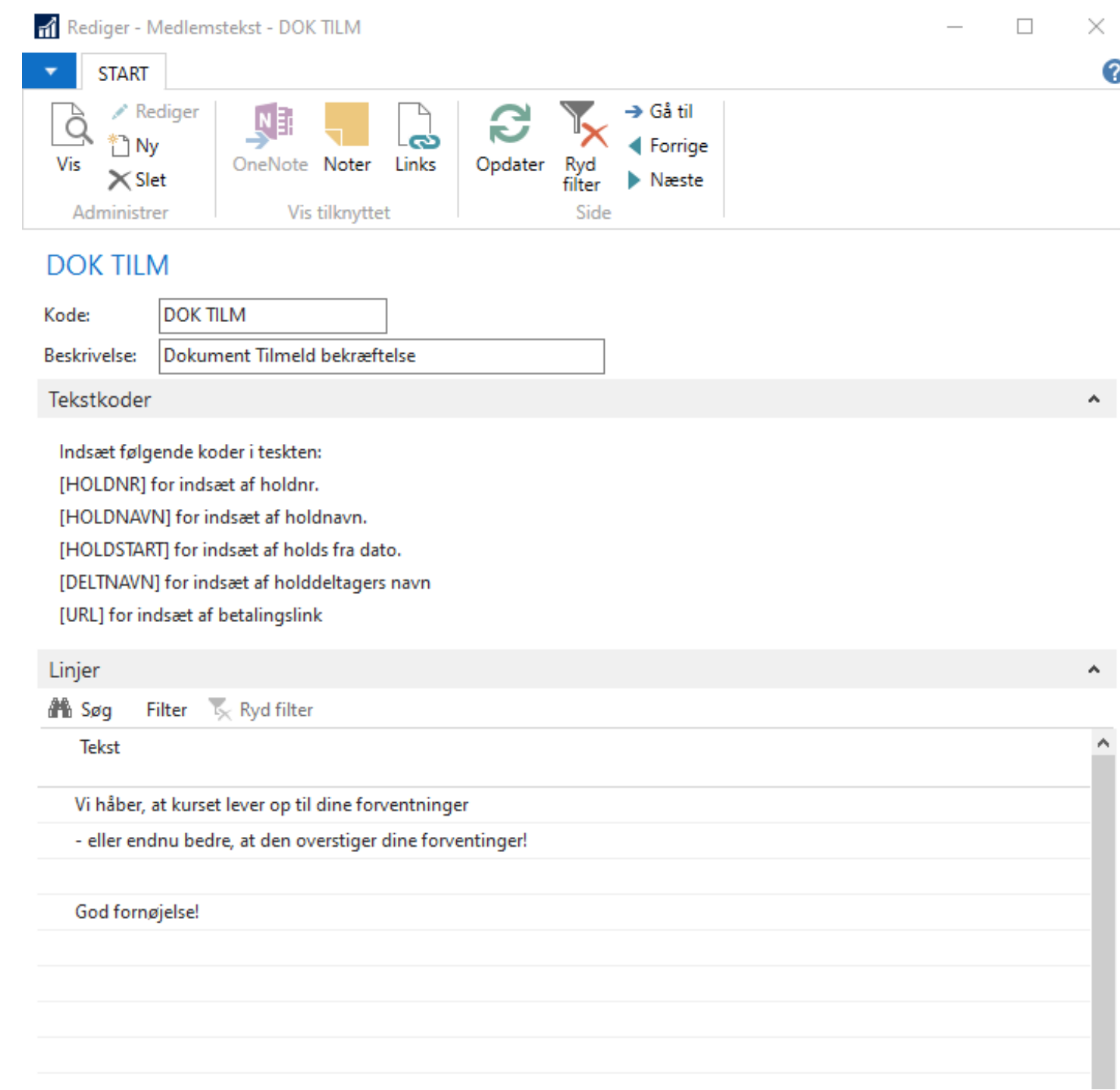

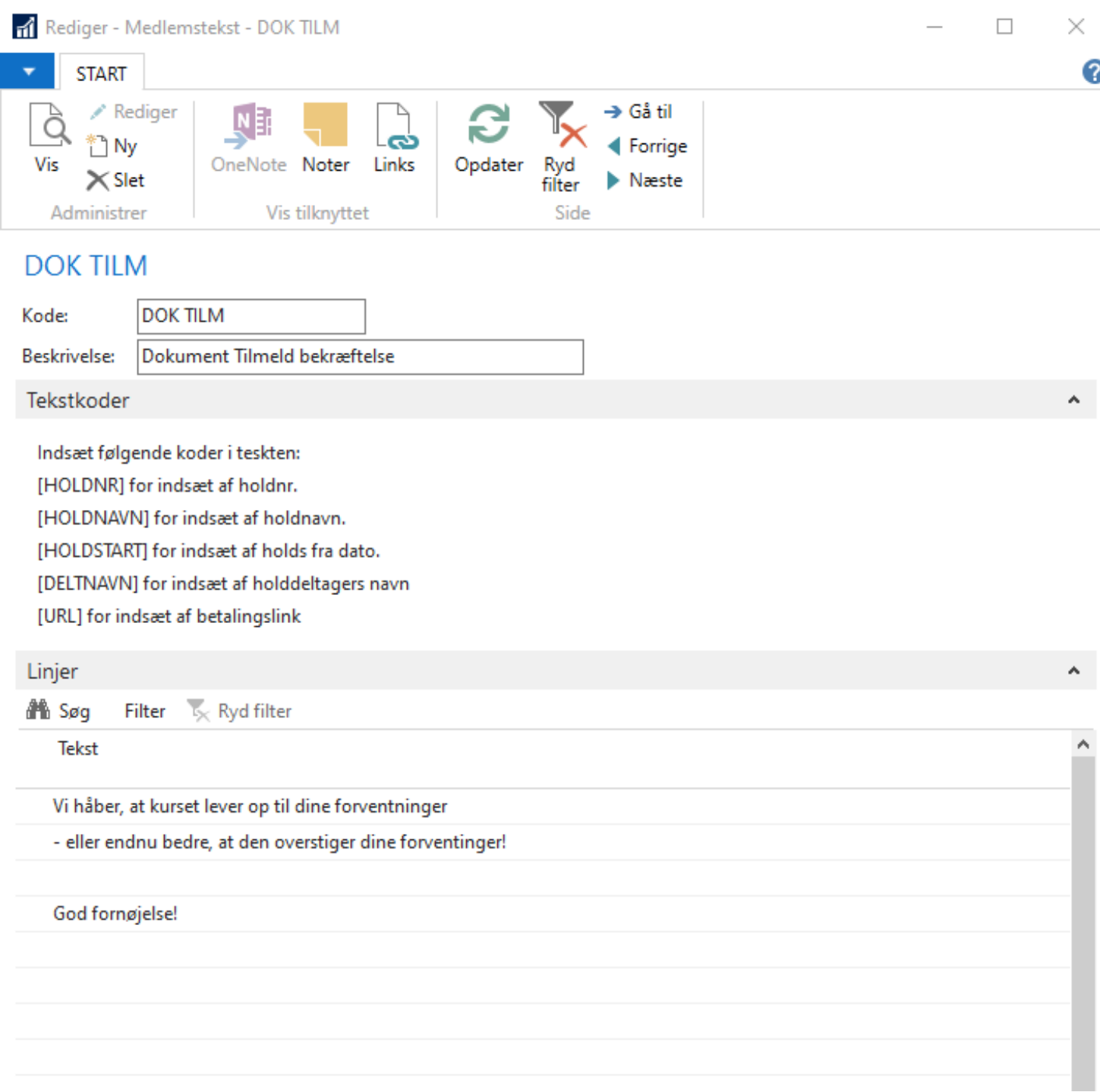

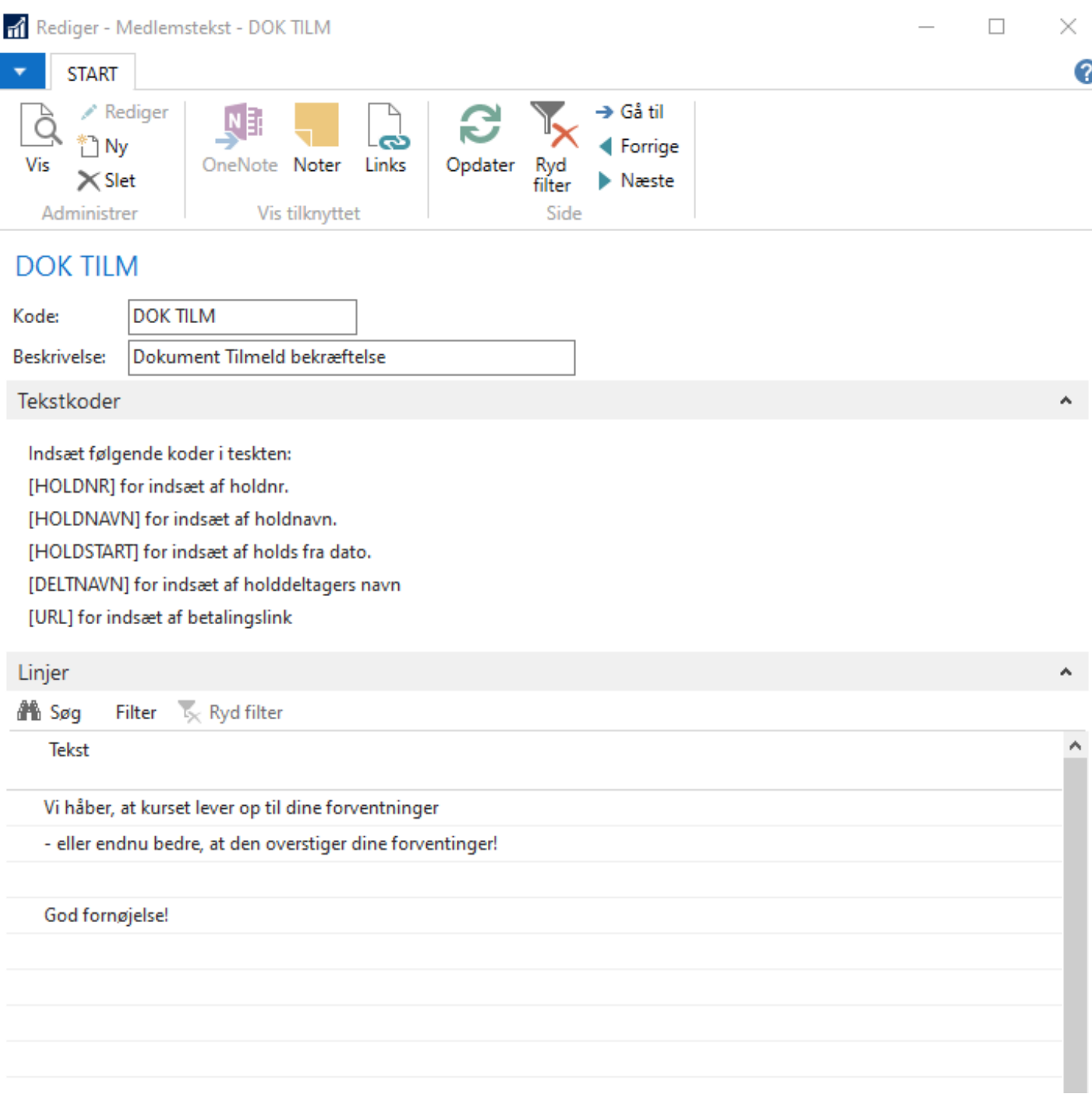

### <https://ofasa.helpjuice.com/148701-opsaetning-kursusadministration/rapporttekster>

## **Rapporttekster**

- EM ANSÆT Emailtekst Ansættelsesbrev
- EM DELTAGE Emailt Deltagerliste
- DOK ANSÆT Dokument Ansættelsesbrev DOK FORHÅN Dokument Forhåndstilmelding DOK RESERV Dokumenttekst Reservation DOK TILM Dokument Tilmeld bekræftelse DOK TOGL Tekst til Tro & Loveerklæring
	-
	- EM FORHÅND Emailtekst Forhåndstilmelding EM HOLDLIS Emailtekst Holdunderviserliste EM IGANG Emailt. holdigangsættelse EM TILMBEK Emailtekst Tilmeld bekræftelse EM TROLOVE Emailt Tro og loveerklæring EM VENTELI Email venteliste
	-
	-
	- EM-HOLDTIM Emailt. Holdtimeliste
	-
- EM-FAKTUR Emailtekst faktura
- EM-RESERV Emailtekst reservation

## **Reservationsbekræftelse**

**Mail emne:** (kan ændres)

Reservationsbekræftelse til [HOLDNR] [HOLDNAVN]

## **EM-RESERV E-Mail tekst:** (kan ændres)

Kære deltager Tak for din reservation. Du kan læse mere om holdet, i det vedhæftede dokument. Med venlig hilsen

### **Vedhæftet PDF navn:**

Reservationsbekræftelse ASA (kan ikke ændres)

## **DOK RESERV Vedhæftet PDF dokumenttekst:** (kan ændres)

Kurset gennemføres som beskrevet, med mindre du hører andet fra os. Du er selvfølgelig velkommen til at kontakte aftenskolen for yderligere oplysninger.

Du er først sikret en plads på kurset i det øjeblik, vi modtager din betaling. Manglende betaling betragtes ikke som en afmelding, og du bedes kontakte Aftenskolen, hvis du fortryder din reservation.

Øvrig tekst på vedhæftet dokument kan ikke ændres/er bestemt af holdinformationer.

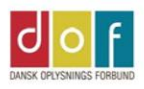

**Cecilie Korsgaard** Ny Østergade 7 4000 Roskilde

**Reservation** 

Kære Cecilie Korsgaard

Tak for din tilmelding til hold 19052 Buketbinding 1 Antal pladser: 1

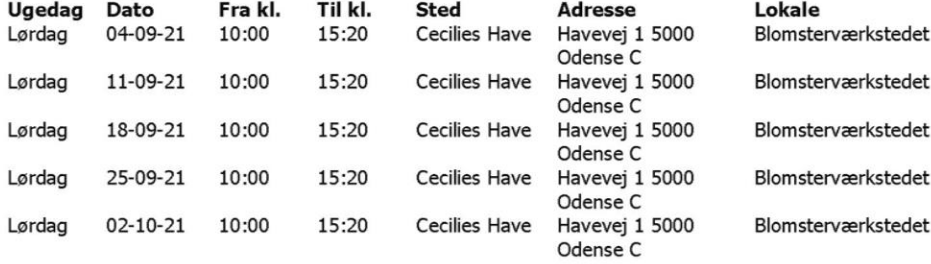

Underviseren på holdet er Britta Blomsterbinder (clk@danskoplysning.dk).

Kurset gennemføres som beskrevet, med mindre du hører andet fra os. Du er selvfølgelig velkommen til at kontakte aftenskolen for yderligere oplysninger.

**Rapporttekst DOK RESERV** (ens for alle hold) - tilpasses i

Du er først sikret en plads på kurset i det øjeblik, vi modtager din betaling. Manglende betaling betragtes ikke som en afmelding, og du bedes kontakte Aftenskolen, hvis du fortryder din reservation.

Med venlig hilsen

**Cecilies Aftenskole** Havevej 1 4000 Roskilde

Tlf.: 70206020 E-mail: support@danskoplysning.dk 7. september 2021

**STANDARDTEKSTER I ASA**

## **Reservationsbekræftelse**

### **Mail emne:**

Reservationsbekræftelse til [HOLDNR] [HOLDNAVN]

## **EM-RESERV E-Mail tekst:**

Kære deltager

Tak for din tilmelding til [HOLDNAVN].

Vedhæftet finder du Reservationsbekræftelse,

med informationer om mødegange og undervisningssted.

Faktura sendes i separat mail.

Når betaling er registreret, vil du modtage en Tilmeldingsbekræftelse.

Bemærk: Tilmelding er bindende.

Manglende betaling anses ikke som afmelding.

Se alle handelsbetingelser på

[www.hjemmeside.dk/handelsbetingelser]

Med Venlig Hilsen

**Vedhæftet PDF navn:**  Reservationsbekræftelse ASA

## **DOK RESERV Vedhæftet PDF dokumenttekst:**

Tak for din tilmelding. Der er reserveret en plads til dig. Når betaling er registreret, vil du modtage en Tilmeldingsbekræftelse.

- Bemærk: Tilmelding er bindende.
- Manglende betaling anses ikke som afmelding.
- Se alle handelsbetingelser på
- [www.hjemmeside.dk/handelsbetingelser]

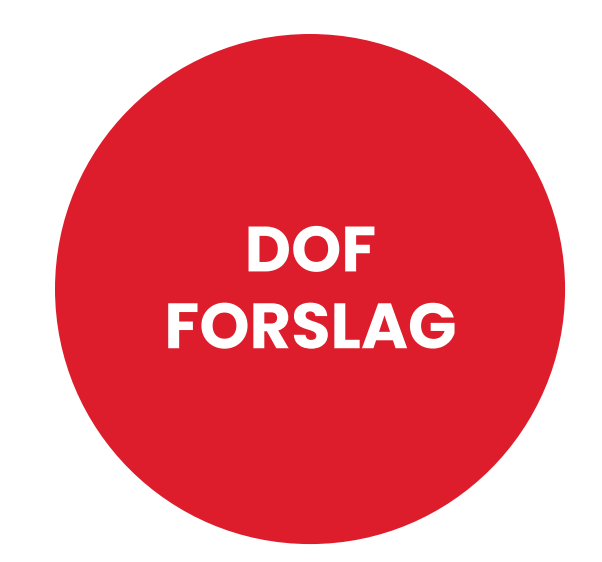

## **Faktura**

**Mail emne:** (kan ændres) Faktura/Kvittering

## **EM-FAKTUR Mail tekst:** (kan ændres)

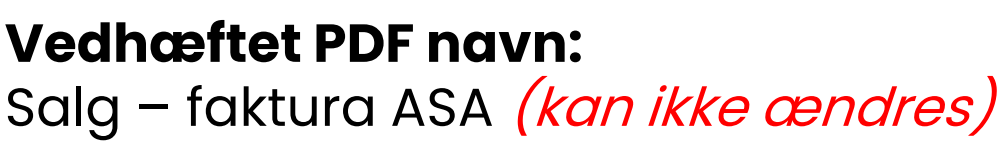

Kære deltager Vedhæftet faktura. Med Venlig Hilsen

### **Tekst i bunden:**

## Du kan se vores handelsbetingelser på vores hjemmeside eller ved at

klikke her. (link til betingelser indsættes i Skoleopsætning)

Der kan ikke tilføjes yderligere informationer/tekst på faktura.

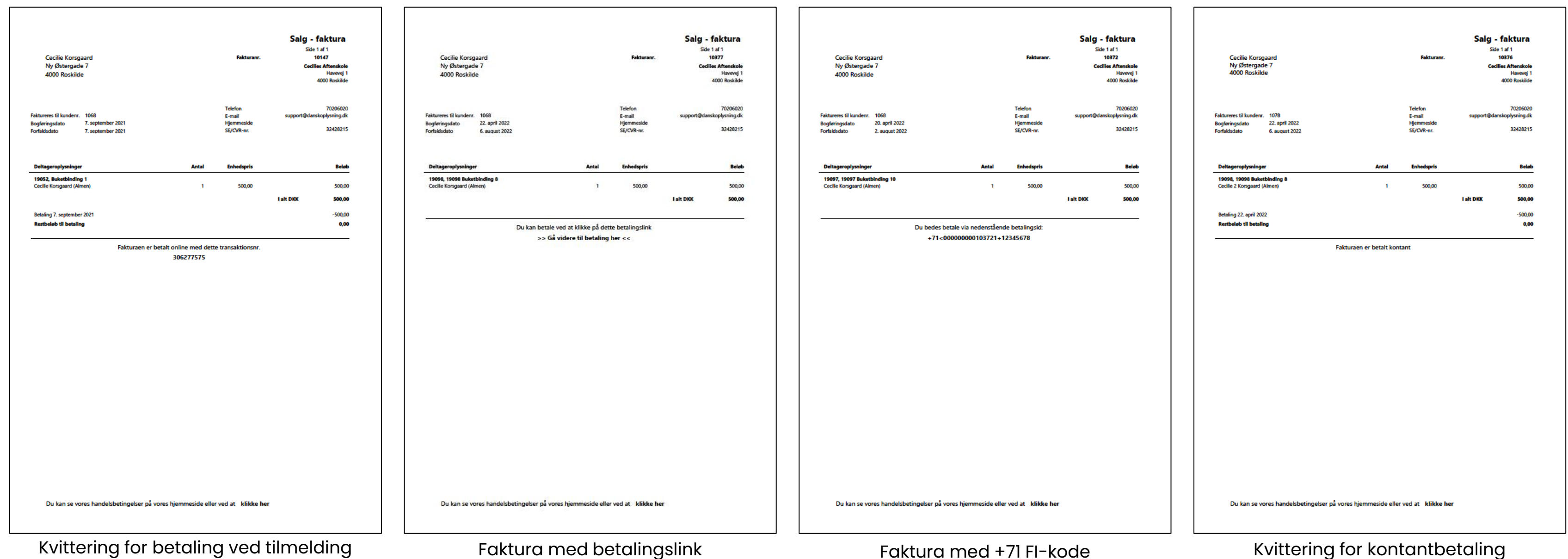

## **STANDARDTEKSTER I ASA**

## **Faktura**

## **Mail emne:**

Faktura/Kvittering

## **EM-FAKTUR Mail tekst:**

Tak for tilmelding til

[HOLDNAVN].

Vedhæftet finder du Faktura.

Link til betaling med betalingskort eller +71 kode til betaling i netbank

finder du på vedhæftede faktura. Er der allerede betalt vil det fremgå.

Når betaling er registreret, sendes Tilmeldingsbekræftelse til deltager.

Bemærk: Tilmelding er bindende.

Manglende betaling anses ikke som afmelding.

Se alle handelsbetingelser på

[www.hjemmeside.dk/handelsbetingelser]

Med Venlig Hilsen

### **OBS!**

Husk at tilføje link til handelsbetingelser i Skoleopsætning – sådan at link på faktura fører til den korrekte side.

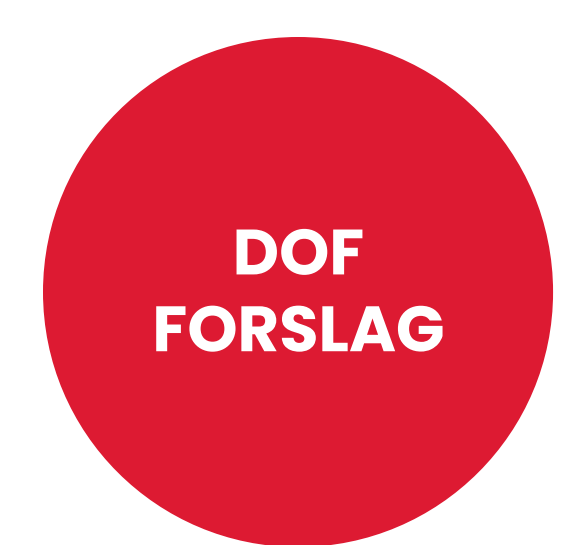

## **Vedhæftet PDF navn:**

Salg – faktura ASA

**Mail emne:** (kan ændres) Tilmelding til [HOLDNR] [HOLDNAVN]

## **EM TILMBEK E-Mail tekst:** (kan ændres)

Kære deltager, Vi bekræfter din plads på holdet I det vedhæftede dokument kan du læse mere om undervisningssted og mødegange. Med venlig hilsen

### **Vedhæftet PDF navn:**

Tilmeldingsbekræftelse ASA *(kan ikke ændres)* 

**DOK TILM Vedhæftet PDF dokumenttekst:** (kan ændres)

Vi håber, at kurset lever op til dine forventninger - eller endnu bedre, at den overstiger dine forventninger! God fornøjelse!

### **Tilmeldingsbeskrivelse/Bemærk (blåmarkeret) tilføjes evt. på holdkort eller udelades.**

Øvrig tekst på vedhæftet dokument kan ikke ændres/er bestemt af holdinformationer

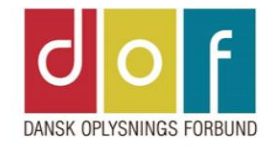

7. september 2021

#### **Cecilie Korsgaard**

Ny Østergade 7 4000 Roskilde

#### **Bekræftelse**

Kære Cecilie Korsgaard Tak for din tilmelding til: 19052 Buketbinding 1 Antal pladser: 1

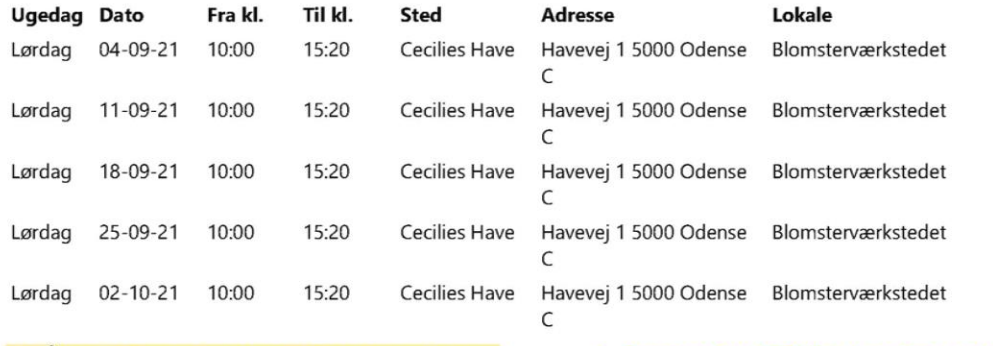

Vi håber, at kurset lever op til dine forventninger - eller endnu bedre, at den overstiger dine forventinger! tilpasses i Skoleopsætning - Rapporttekster

← Rapporttekst DOK TILM (ens for alle hold) -

God fornøjelse!

#### **Bemærk**

Underviseren på holdet er Britta Blomsterbinder (clk@danskoplysning.dk). Venlig hilsen

#### **Cecilies Aftenskole**

Havevej 1 4000 Roskilde

Tlf.: 70206020 E-mail: support@danskoplysning.dk

**STANDARDTEKSTER I ASA**

## **Tilmeldingsbekræftelse**

## **Tilmeldingsbekræftelse**

**Mail emne:**  Tilmelding til [HOLDNR] [HOLDNAVN]

## **EM-TILMBEK E-Mail tekst:**

Kære deltager

Tak for din tilmelding til

[HOLDNAVN].

Vi har registreret din betaling.

Vedhæftet finder du Tilmeldingsbekræftelse,

med informationer om mødegange, undervisningssted,

undervisers kontaktoplysninger og evt. yderligere praktisk information.

Se alle handelsbetingelser på

[www.hjemmeside.dk/handelsbetingelser]

Med Venlig Hilsen

### **Vedhæftet PDF navn:**

Tilmeldingsbekræftelse ASA

### **DOK TILM Vedhæftet PDF dokumenttekst:**

- Tak for din tilmelding. Vi har registreret betaling.
- Kurset gennemføres som beskrevet i det ovenstående, medmindre du hører andet.
- Se alle handelsbetingelser på
- [www.hjemmeside.dk/handelsbetingelser]

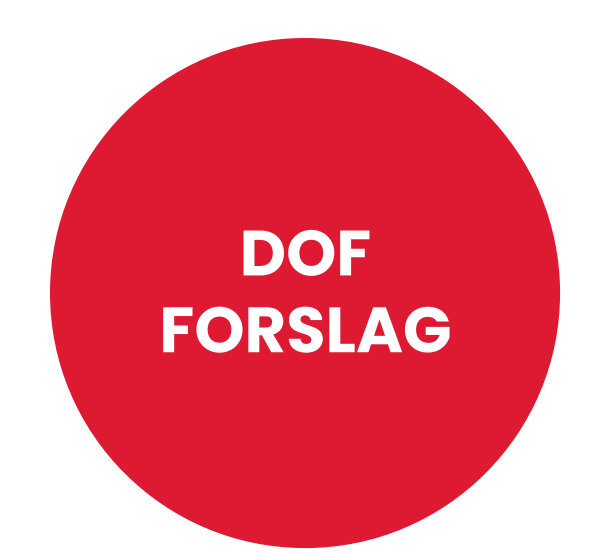

## **Igangsættelse e-mail til underviser**

## **Mail emne:** (kan ændres)

Holdigangsættelse [HOLDNR] [HOLDNAVN]

- ANSÆTTELSE Ansættelsesbrev
- DELTAGERL Deltagerliste
- FORHÅND Underviser forhåndstilmelding
- HOLDLISTE Hold underviserliste
- HOLDTIMER Underviser holdtimer
- TOGL DOK Underviser Tro og loveerklæring pr. elev
- TOGL LISTE Underviser Tro og loveerklæring pr. hold
- PROTOKOL Mødeprotokol (er ikke med som standard)

## **EM IGANG E-Mail tekst:** (kan ændres)

Vedlagt følger materiale vedr. [HOLDNR]: Med venlig hilsen

### **Rapporter der kan vedhæftes:**

Rapporter der skal vedhæftes og hvilke undervisere der skal modtage mail afkrydses i filtervindue inden afsendelse.

Når holdstatus skiftes til 'Igangsat' får man mulighed for at sende rapporter = dokumenter til underviser(ere)

Rapporterne generes fra ny hver gang man beder ASA sende/downloade og vil afspejle mødegange, lønsats, deltagerstatus mv. på tidspunktet for generering. Der kan sendes opdateret materiale ved at bruge funktionen 'Udsend rap.undervisere' fra holdkort.

Vil man se det første materiale sendt ved holdigangsættelsestidspunkt, kan man finde det i Sendt post mappen i Outlook.

## **Ansættelsesbrev**

### **Vedhæftet PDF navn:**

Ansættelsesbrev (kan ikke ændres)

## **DOK ANSÆT Vedhæftet PDF dokumenttekst:** (kan ændres)

Løn og ferie: Aflønning sker i henhold til Bekendtgørelse nr. 353 af 15. maj 2003 om løn- og andre ansættelsesvilkår for ledere og lærere ved undervisning m.v. efter lov om støtte til folkeoplysende voksenundervisning (folkeoplysningsloven). Lønsatsen gælder pr. lektion, som omregnet svarer til 1,6 arbejdstime. Timelønnen udgør 1/1924 af skalatrin 33, tillægsområde III, i statens tjenestemandslønsystem, og reguleres i takt med denne. Lønnen udbetales månedsvis bagud. Ferielovens regler er gældende for ansættelsesforholdet. Der ydes feriegodtgørelse med 12½%. Opsigelse: Ansættelsen er tidsbegrænset og ophører uden yderligere varsel ved sidste mødegangs afslutning. Ved opsigelse i ansættelsesperioden gælder følgende opsigelsesvarsler: Fra skolen: én uge. Fra medarbejder: 0 dage/uger.

DOF Standardtekst. Når teksten fylder max. ni linjer kan ansættelsesbrevet holdes på én A4 side.

Øvrige informationer og tekst kan ikke ændres/er bestemt af holdinformationer.

Ansættelsesbrevet generes fra ny hver gang man beder ASA sende den/downloader den og vil afspejle mødegange og lønsats på tidspunktet for generering. Vil man finde det oprindelig ansættelsesbrev fra holdigangsættelsestidspunkt kan man finde det i Sendt post mappen i Outlook. CVR: 32428215 **DOF Test Skole** En vej 123 4000 Roskilde

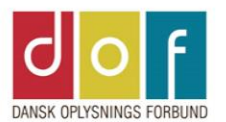

#### Ansættelsesbrev

DOF Test Skole ansætter herved

Britta Blomsterbinder Blomster vei 8 4000 Roskilde

Som timelønnet lærer for

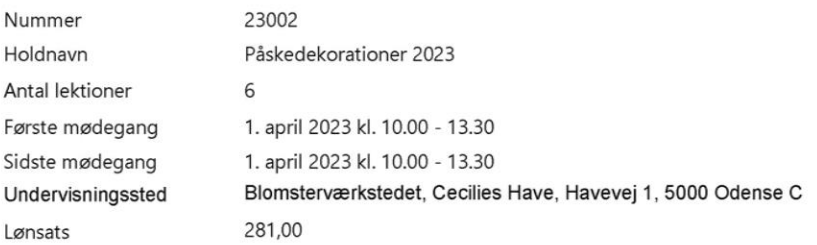

Løn og ferie: Aflønning sker i henhold til Bekendtgørelse nr. 353 af 15. maj 2003 om løn- og andre ansættelsesvilkår for ledere og lærere ved undervisning m.v. efter lov om støtte til folkeoplysende voksenundervisning (folkeoplysningsloven). Lønsatsen gælder pr. lektion, som omregnet svarer til 1,6 arbejdstime. Timelønnen udgør 1/1924 af skalatrin 33, tillægsområde III, i statens tjenestemandslønsystem, og reguleres i takt med denne. Lønnen udbetales månedsvis bagud. Ferielovens regler er gældende for ansættelsesforholdet. Der ydes feriegodtgørelse med 121/2%. Opsigelse: Ansættelsen er tidsbegrænset og ophører uden yderligere varsel ved sidste mødegangs afslutning. Ved opsigelse i ansættelsesperioden gælder følgende opsigelsesvarsler: Fra skolen: én uge. Fra medarbejder: 0 dage/uger.

Dato: 06-03-2023

Skolelederens underskrift

Britta Blomsterbinder

DOF Test Skole CVR: 32428215

## **Deltagerliste**

### **Vedhæftet PDF navn:**

Deltagerliste (kan ikke ændres)

**Tekst nederst på side:** (kan ikke ændres) Denne deltagerliste skal destrueres når holdet slutter.

Informationer og tekst kan ikke ændres/er bestemt af holdinformationer.

Deltagerlisten generes fra ny hver gang man beder ASA sende den/downloader den og vil afspejle mødegange og deltagerstatus på tidspunktet for generering.

Kommer der flere tilmeldinger efter holdet er igangsat kan der sendes opdateret liste med funktionen 'Udsend rap.undervisere' på holdkortet. Cecilies Aftenskole

#### **Deltagerliste**

Hold Periode Antal mødegange Tid 1. mødegang Undervisningssted Primær undervisernavn Britta Blomsterbinder Antal deltagere Venteliste  $\Omega$ 

23002 Påskedekorationer 2023 Lørdag 1. april 2023 Kl. 10.00 - 13.30 Blomsterværkstedet, Cecilies Have, Havevej 1, 5000 Odense C

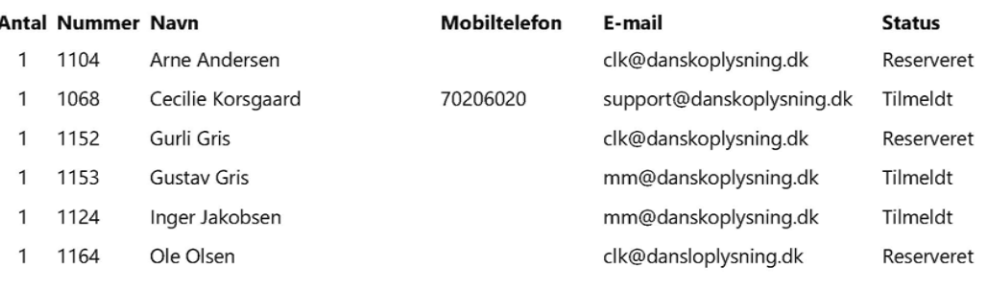

Denne deltagerliste skal destrueres når holdet slutter

06-03-2023

## **Forhåndstilmeldingsliste**

### **Vedhæftet PDF navn:**

Forhåndstilmeldingsliste ASA (kan ikke ændres)

DOK FORHÅN **Tekst under liste:** (kan ændres) Udfyldes med underskrift ved dem der skal tilmeldes til næste sæson

Informationer og tekst kan ikke ændres/er bestemt af holdinformationer.

Listen generes fra ny hver gang man beder ASA sende den/downloader den og vil afspejle deltagere på tidspunktet for generering.

Kommer der flere tilmeldinger efter holdet er igangsat kan der sendes opdateret liste med funktionen 'Udsend rap.undervisere' på holdkortet.

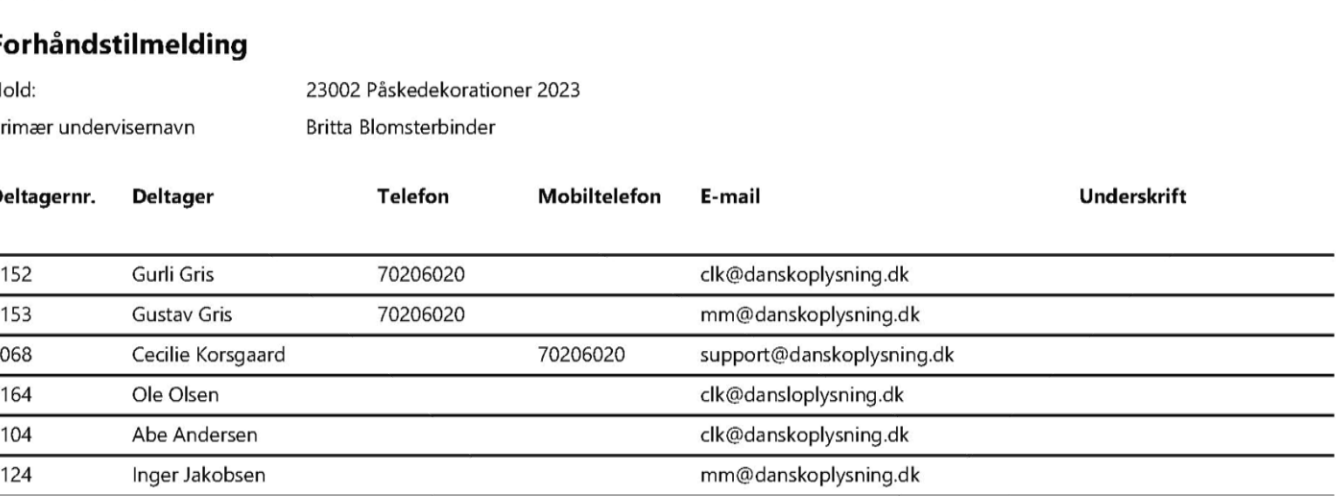

Udfyldes med underskrift ved dem der skal tilmeldes til næste sæson.

Cecilies Aftenskole

06-03-2023

## **Hold underviserliste**

### **Vedhæftet PDF navn:**

Hold underviserliste (kan ikke ændres)

Øvrige informationer og tekst kan ikke ændres/er bestemt af holdinformationer.

Viser alle holdets mødegange og hvem der er underviser pr. gang.

Relevant ved flere undervisere.

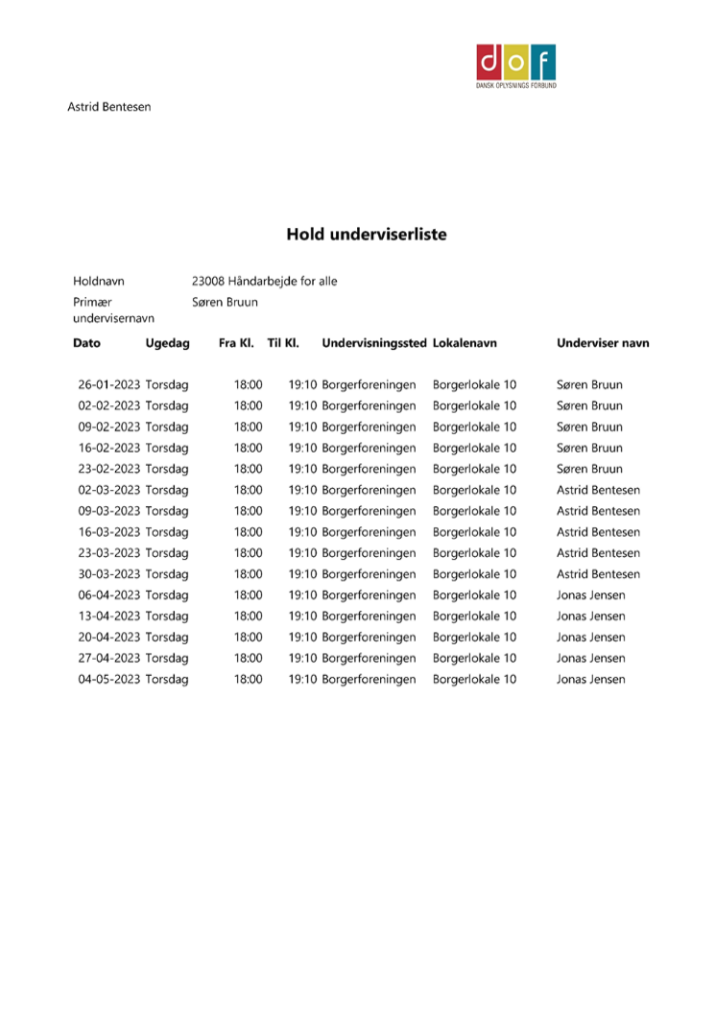

## **Underviser holdtimer**

## **Vedhæftet PDF navn:**

Hold underviser timer (kan ikke ændres)

Øvrige informationer og tekst kan ikke ændres/er bestemt af holdinformationer.

Viser den enkelte underviseres mødegange på holdet (her Astrid Bendtsen)

= bilag til ansættelsesbrev

dor Actrid Ront

## **Tro- og loveerklæring pr. hold**

### **Vedhæftet PDF navn:**

Tro Love pr. hold *(kan ikke ændres)* 

DOK TOGL **Rapporttekst (gulmarkeret):** (kan ændres)

Aftenskolen er i henhold til lov om støtte til folkeoplysning forpligtet til at indhente og opbevare underskrift for ovennævnte. Oplysningerne opbevares fortroligt og videregives kun på myndighedernes forlangende til dokumentation af modtaget tilskud under lov om støtte til folkeoplysning.

**Pristype Tro og love tekst (blåmarkeret) tilføjes for hver pristype (i Skoleopsætning) hvor T&L er påkrævet.** 

*OBS! Der er ikke indsat standardtekst*. Hvis der ikke tilføjes en Tro og love tekst på pristypen vil det være blankt og deltageren skriver under på ingenting.

Ved tro- og loveerklæring pr. hold generes en liste med linje til underskrift til hver deltager som er tilmeldt med en pristype hvor T&L er påkrævet. Den vedhæftes som PDF til underviseren.

#### DOF Test skole

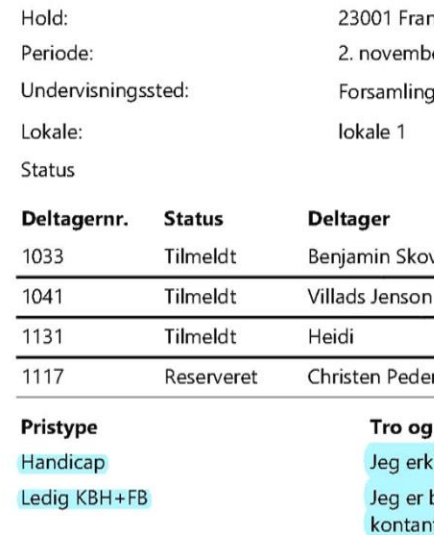

Tro og loveerklæringer nsk madlavning 2022 er 2022 10:00 - 4. januar 2023 11:10 gshuset, Fællesgade 14, 9750 Østervrå Pristype Underskrift Handicap Handicap Handicap Ledig KBH+FB loveteks lærer hermed med min underskrift at være handicappet i relation til undervisning i holdets fag og emne oosiddende i Københavns eller Frederikberg Kommune og modtager revalideringsydelse, integrationsydelse, ithjælp-kontantydelse eller arbejdsløshedsdagpenge Tro og loveerklæringstekst tilføjes på Aftenskolen er i henhold til lov om støtte til folkeoplysning forpligtet til at indhente og pristyper (Skoleopsætning) hvor troog loveerkæring er påkrævet opbevare underskrift for ovennævnte. Oplysningerne opbevares fortroligt og videregives kun på myndighedernes forlangende til dokumentation af modtaget tilskud under Rapporttekst DOK TOGL lov om støtte til folkeoplysning. (ens for alle hold) - tilpasses i Skoleopsætning - Rapporttekster

03-03-2023

## **Tro- og loveerklæring pr. elev**

### **Vedhæftet PDF navn:**

Tro Love pr. elev (kan ikke ændres)

DOK TOGL **Rapporttekst (gulmarkeret):** (kan ændres)

Aftenskolen er i henhold til lov om støtte til folkeoplysning forpligtet til at indhente og opbevare underskrift for ovennævnte. Oplysningerne opbevares fortroligt og videregives kun på myndighedernes forlangende til dokumentation af modtaget tilskud under lov om støtte til folkeoplysning.

### **Pristype Tro og love tekst (blåmarkeret) tilføjes for hver pristype (i Skoleopsætning) hvor T&L er påkrævet.**

OBS! Der er ikke indsat standardtekst. Hvis der ikke tilføjes en Tro og love tekst på pristypen vil det være blankt og deltageren skriver under på ingenting.

Ved tro- og loveerklæring pr. elev generes en side til underskrift til hver deltager som er tilmeldt med en pristype hvor T&L er påkrævet. De vedhæftes samlet i en PDF til underviseren.

#### **DOF Test Skole**

03-03-2023

#### Tro og loveerklæring

Undertegnede bekræfter hermed at

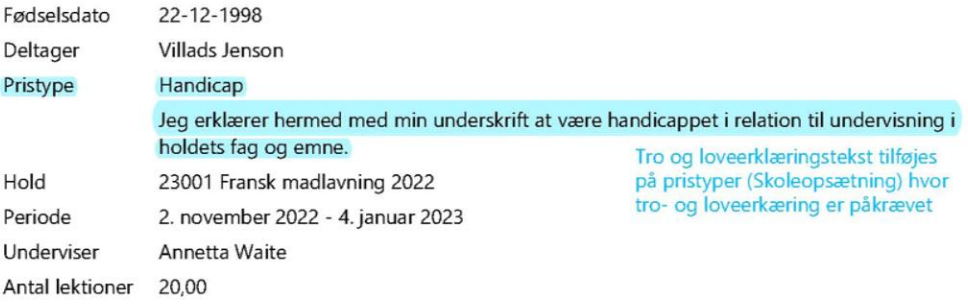

Dato

Kursistens underskrift

Lærerens underskrift

Aftenskolen er i henhold til lov om støtte til folkeoplysning forpligtet til at indhente og opbevare underskrift for ovennævnte. Oplysningerne opbevares fortroligt og videregives kun på myndighedernes forlangende til dokumentation af modtaget tilskud under lov om støtte til folkeoplysning.

(ens for alle hold) - tilpasses i Skoleopsætning - Rapporttekster

Erklæringen skal sendes til nedenstående adresse. DOF Test Skole En vej 123 4000 Roskilde

E-mail: df@danskoplysning.dk Hjemmeside: www.support.danskoplysning.dk CVR: 32428215

## **Mødeprotokol**

### **Vedhæftet PDF navn:**

Mødeprotokol med mødegange (kan ikke ændres)

**Tekst under liste:** (kan ikke ændres) Returneres underskrevet efter sidste mødegang

Informationer og tekst kan ikke ændres/er bestemt af holdinformationer.

Skemaet generes fra ny hver gang man beder ASA sende den/downloader det og vil afspejle mødegange og deltagerstatus på tidspunktet for generering.

Kommer der flere tilmeldinger og eller ændringer i mødegange, efter holdet er igangsat, kan der sendes opdateret liste med funktionen 'Udsend rap.undervisere' på holdkortet.

OBS! Mødeprotokol findes også i en version uden mødegange

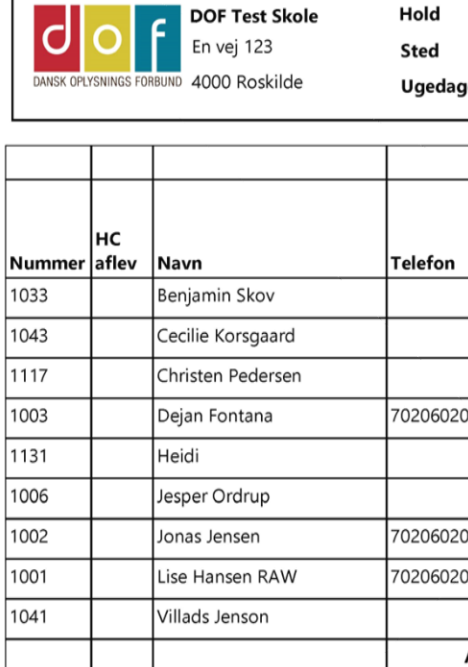

Returneres underskrevet efter sidste mødegang. Dato

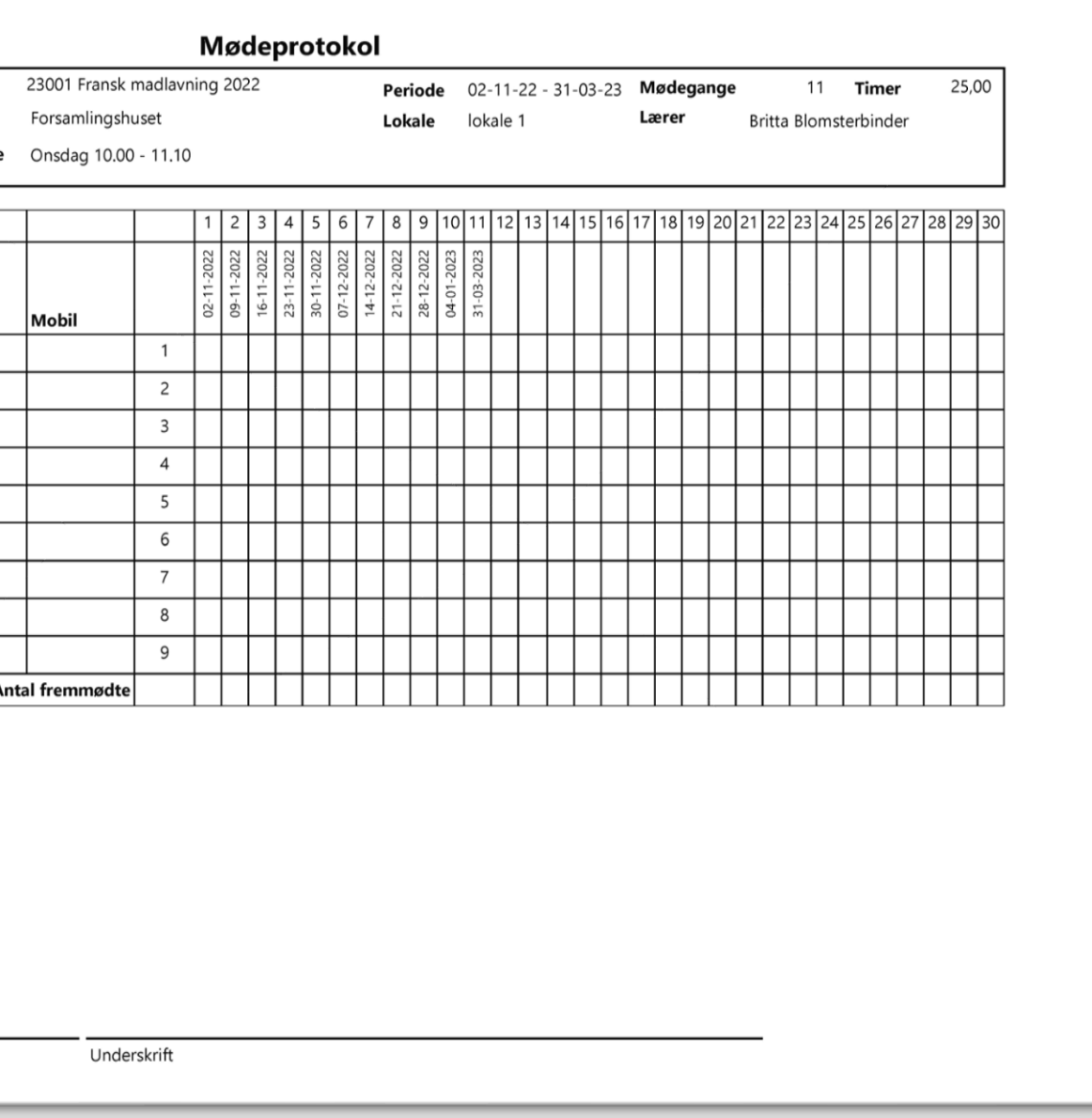

## **Forslag til rapporttekster**

= kan kopieres fra Excel til ASA

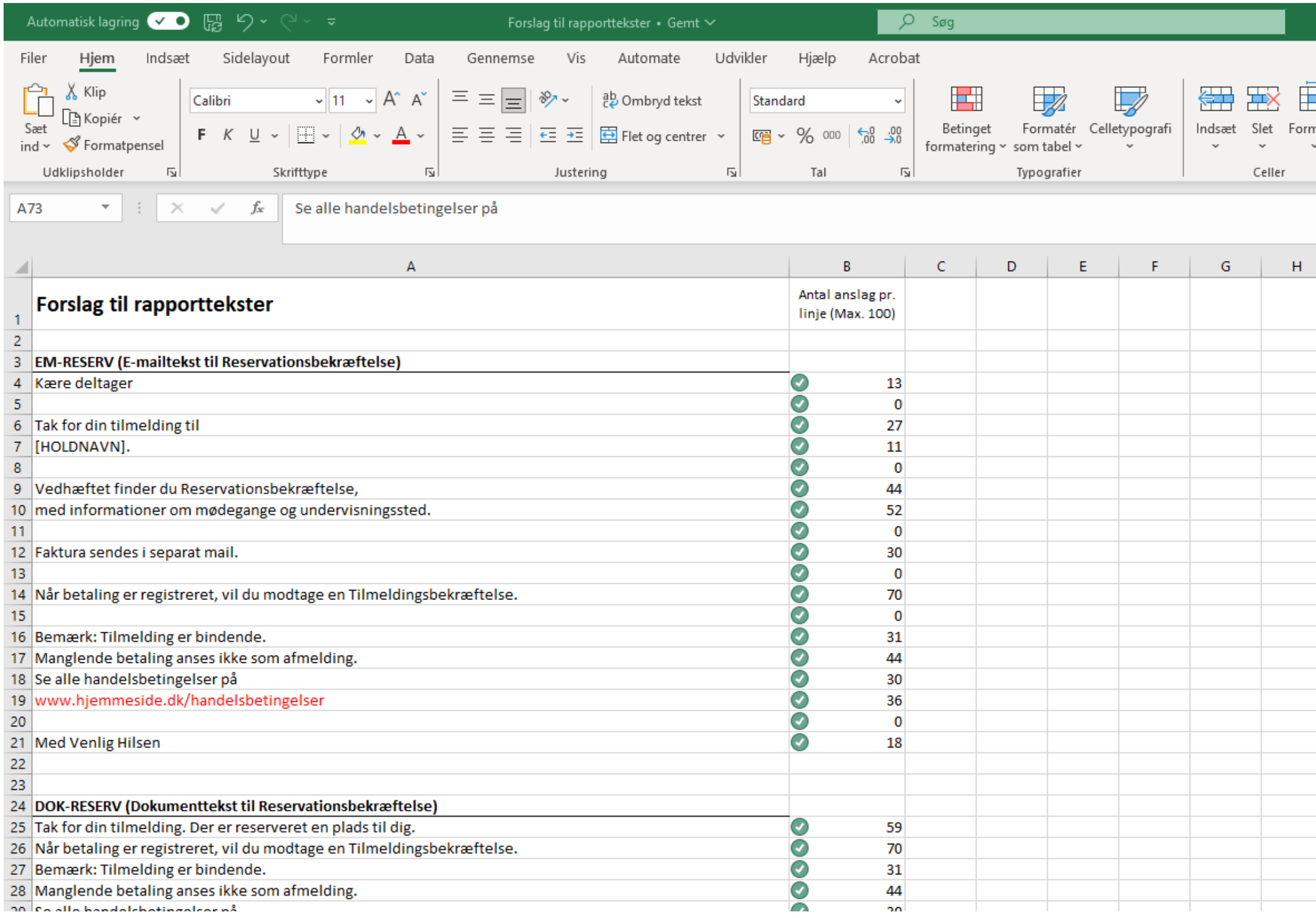

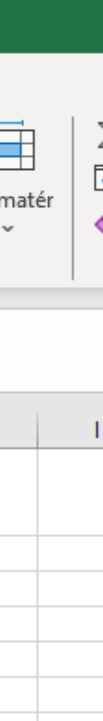

# **Hent DOF's forslag til [rapporttekster](https://support.danskoplysning.dk/asa/rapporter-og-mails/rapporttekster/)**

<https://support.danskoplysning.dk/asa/rapporter-og-mails/rapporttekster/>

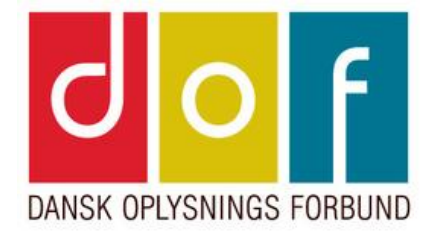

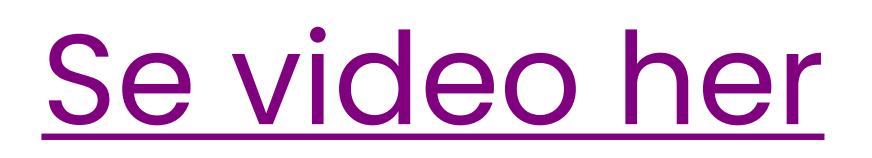

## **Forslag til rapporttekster**

Sådan kopierer du tekst fra Excel til ASA rapporttekst